# CSE 414 Introduction to Data Management

Section 3: More SQL

## Importing Files

First, make the table.

Then, import the data.

.mode csv

.import ./population.csv Population

.import ./gdp.csv GDP

.import ./airport.csv Airport

# SQL 3‐valued logic

• SQL has 3‐valued logic

 $FALSE = 0$  (ex. price<25 is FALSE when price = 99)  $UNKNOWN = 0.5$  (ex. price <25 is UNKNOWN when price=NULL)  $TRUE = 1$  (ex. price<25 is TRUE when price = 19)

### SQL 3‐valued logic

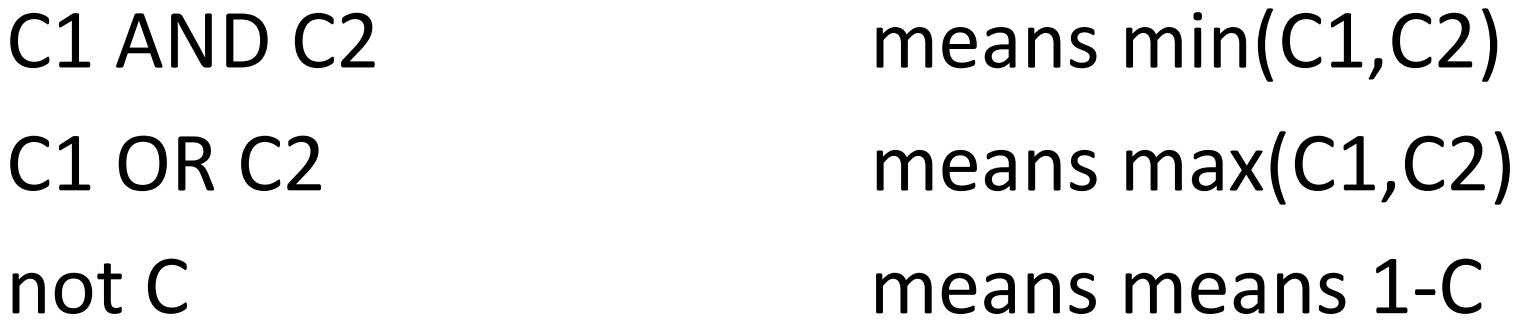

The rule for SELECT ... FROM ... WHERE C is the following: if  $C = TRUE$  then include the row in the output if  $C$  = FALSE or  $C$  = unknown then do not include it

## A brief example

#### Compute the value of the condition

INSERT INTOproduct(pname,price,category,manufacturer) VALUES ('NullProduct', 19.00, null, null);

SELECT \*FROM product WHERE (price < 25) AND (category = 'gadget') OR (manufacturer = 'Apple');

#### Review: Order BY

ORDER BY column\_name DESC

### GROUP BY

- 1. Compute the FROM and WHERE clauses.
- 2. Group by the attributes in the GROUPBY
- 3. Compute the SELECT clause:
- •grouped attributes and aggregates.

## Don't forget!

LIMIT COUNT(\*) DISTINCT AS SUM MAX/MIN